## **Pimp Your IDE Productivity**

Martin Lippert, VMware [mlippert@vmware.com,](mailto:mlippert@vmware.com) @martinlippert

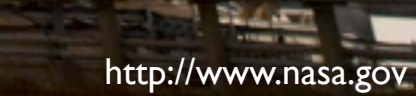

## Lets switch to the IDE...

## **resources**

Eclipse SDK (incl. JDT) <http://www.eclipse.org/>

SpringSource Tool Suite <http://www.springsource.com/developer/sts>

Eclipse Code Recommenders <http://www.eclipse.org/recommenders/>

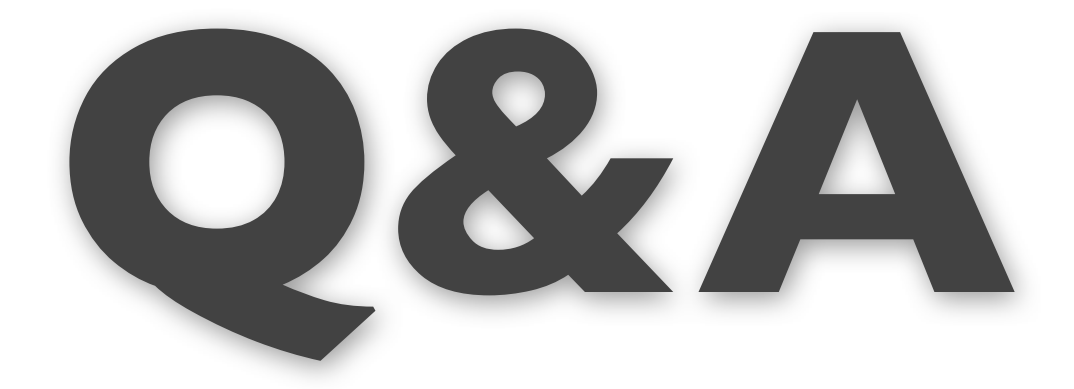

**and thank you for your attention**

Martin Lippert, VMware [mlippert@vmware.com,](mailto:mlippert@vmware.com) @martinlippert